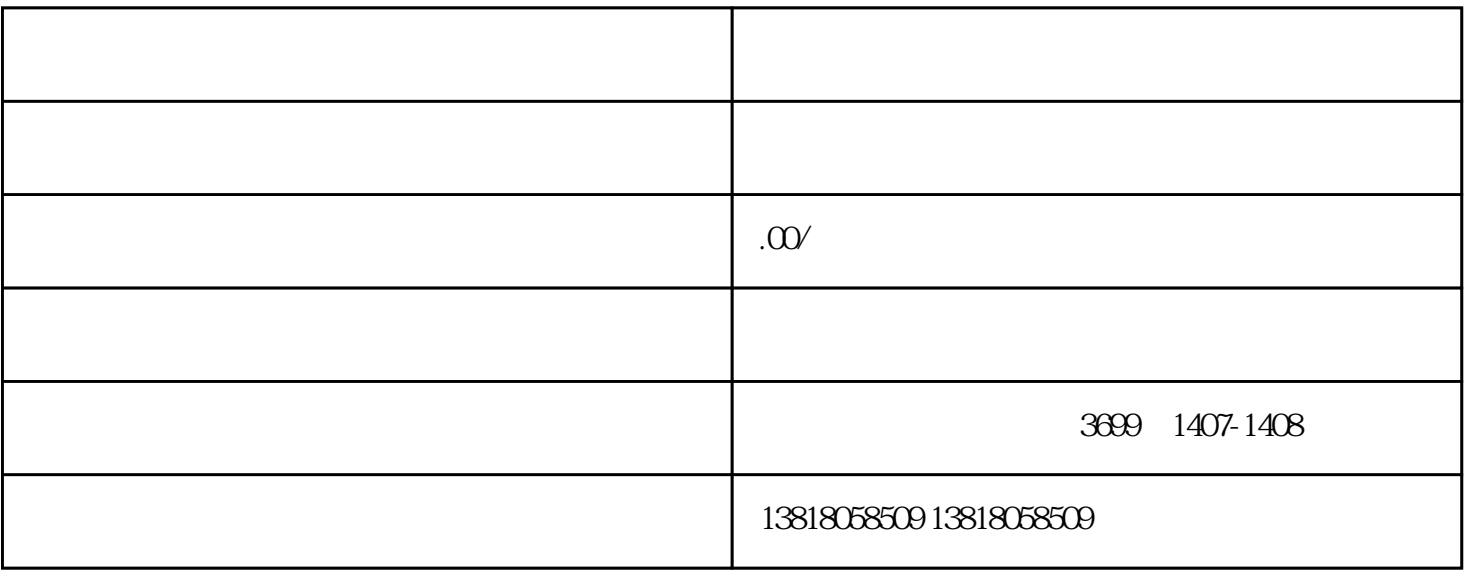

- 1.  $\qquad \qquad ;$
- $2 \hspace{1.6cm} ( \hspace{1.6cm} )$ ;
- $3 \hspace{1.5cm} ;$
- $4$  ;
- $5 \t;$   $($
- $20$
- $(1)$
- $\sim$  2

- 
- 
- 
- 
- 
- 
- 
- 
-